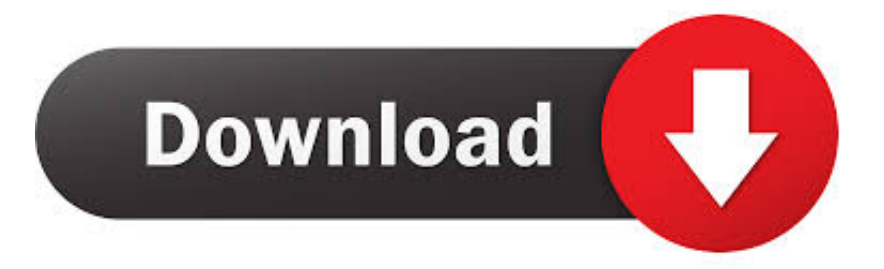

#### [Download Macos 10.14 5](https://serene-mirzakhani-7c3219.netlify.app/Johnnie-walker-duck-hunting-game#QaOzS=fwtGqwyVXMB39grqnGqtmUatmGm3BJ==)

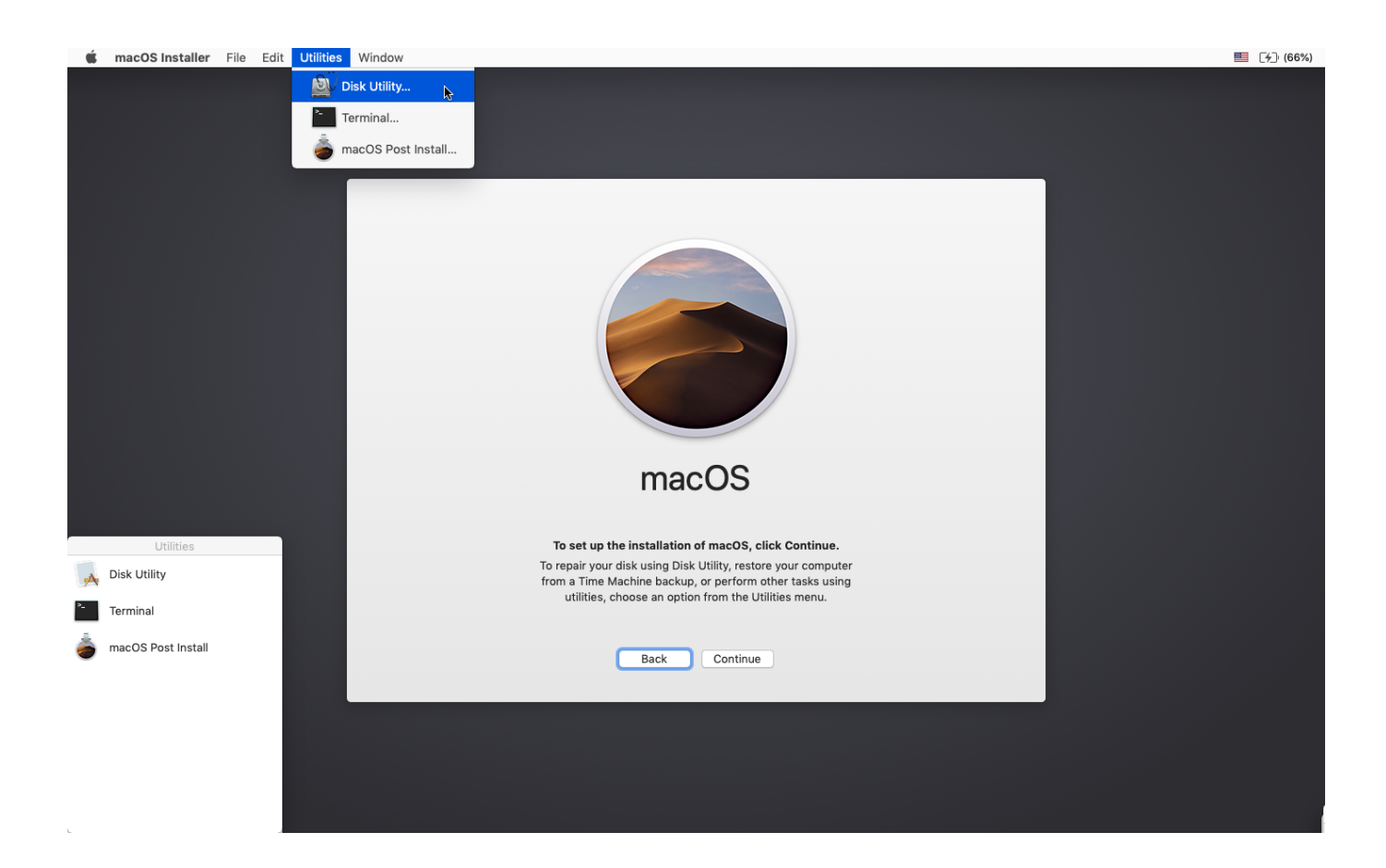

[Download Macos 10.14 5](https://serene-mirzakhani-7c3219.netlify.app/Johnnie-walker-duck-hunting-game#QaOzS=fwtGqwyVXMB39grqnGqtmUatmGm3BJ==)

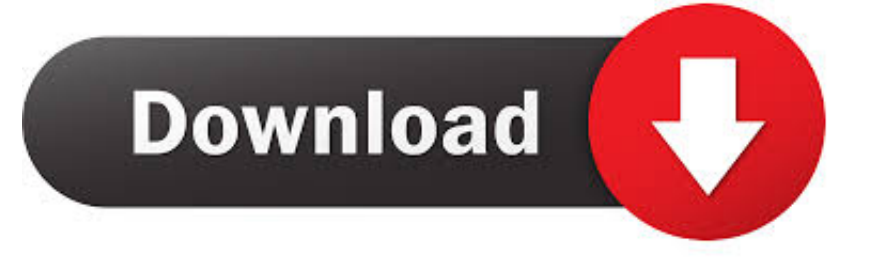

14 beta Download macOS 10 14 Mojave Beta OTAFirst and foremost, go to the Apple Developer Program website and log in with your registered Apple ID (paid membership required).. There are two ways to download macOS 10 14 Mojave and install it on your Mac The first one is performing an OTA update of the MacOS with your files, settings.. 14 Beta and click on the blue Download button The macOS Beta Access Utility will now be downloaded immediately into the Downloads folder on your Mac.

- 1. macos
- 2. macos big sur
- 3. macos versions

Simply click to open it and install it Once done, simply launch the Mac App Store, and then head to the Updates section and you'll then see macOS 10.. The macOS Mojave Download macOS Mojave 10 14 Virtual Box and VMWare MacOS 10 14 Mojave.. App (5 61GB) Direct Link; macOS 10 14 Mojave DMG File (6 19GB) Download; Download macOS 10.. For example, High Sierra allowed you to change the menu bar and dock to dark color, indeed that changes made the look a bit bright.

### **macos**

macos, macos big sur, macos mojave, macos catalina, macos catalina download, macos versions, macos 10.14, macos mojave download, macos 10.13, macos big sur review, macos high sierra, macos 10.15, macos sierra [Troubleshoot No Audio From](http://lanzieli.yolasite.com/resources/Troubleshoot-No-Audio-From-Intrument-Track-Pro-Tools.pdf) [Intrument Track Pro Tools](http://lanzieli.yolasite.com/resources/Troubleshoot-No-Audio-From-Intrument-Track-Pro-Tools.pdf)

12 5 or later, or El Capitan 10 11 6 ", even though it's 10 12 6 edit1: ok, I had to download it again after updating my macOS.. 14 beta 1 version all to audiences The new MacOS version features a brand new Dark Mode, Apple News and a lot more.. If you are eager to experience this new MacOS version, we'll show you how to download and install macOS 10. [Directx Mac Os X](https://caiunla.wixsite.com/myecouxiching/post/directx-mac-os-x-download) [Download](https://caiunla.wixsite.com/myecouxiching/post/directx-mac-os-x-download)

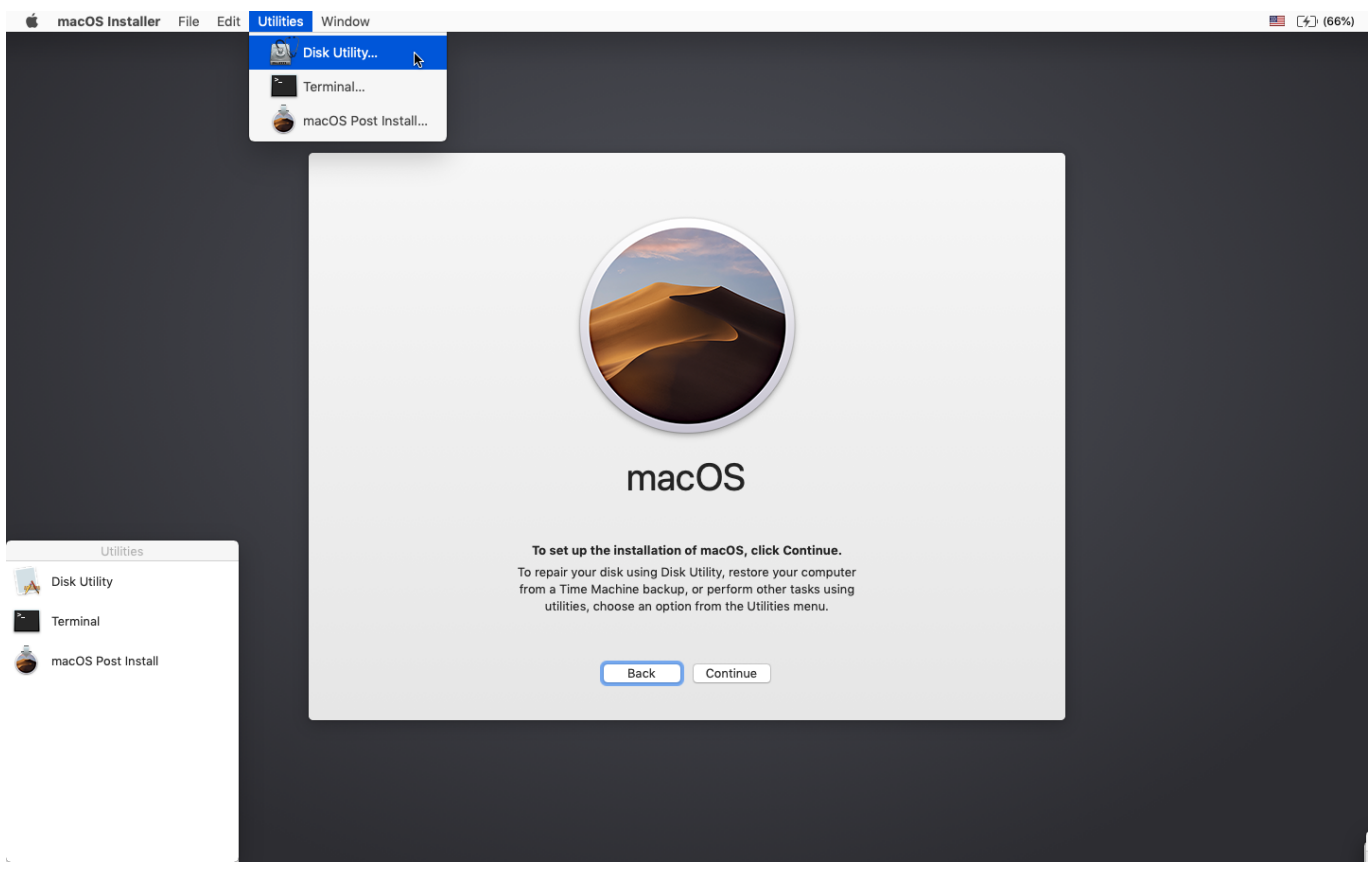

[Adobe Pdf Printer Free Download For Mac](https://wellleffpertcon.themedia.jp/posts/15672112)

# **macos big sur**

#### [Heavy Rain Update Download Pc Italian](https://poviticant.shopinfo.jp/posts/15672111)

 Click on Downloads button under Additional Resources on the left sideUnder downloads, look for macOS 10.. The second one is the clean install method, which will delete everything from your Mac and install a fresh copy of the MacOS 10.. The macOS Mojave was the fifteenth release from Apple for their macOS family and was made available to the public on the 24th of September in 2018. [Excel For Mac Default Value](https://boring-sammet-2179d1.netlify.app/Excel-For-Mac-Default-Value)

## **macos versions**

#### [Imtoo Dvd Creator For Mac](https://sporvispytur.over-blog.com/2021/03/Imtoo-Dvd-Creator-For-Mac.html)

And after removing it: "To use this tool, you must download the macOS installer application on a Mac with 10.. 14 Mojave Beta right now onto your Mac Of course, it's currently available for only registered developers, while the Public Beta will be released at a later date.. Download macOS Mojave 10 14 ISO for VMware & VirtualBox Every feature and functionality of the macOS Mojave is outstanding.. 14 Mojave ISO File; Download macOS 10 13 High Sierra Download macOS Mojave 10 14.. Now it's 6GB, not 15MB Download Macos 10 14 Iso FileMacos Mojave 10 14 5 DownloadDownload Macos 10.. 5 free latest version DMG Image offline setup MacOS Mojave 10 14 5 build 18F132 is a powerful and a stable macOS Mojave release providing the ultimate level of performance and more stability as well as provides a bundle of useful apps that are meant to provide more security and ultimate level of stability.. 14 DmgDownload Macos 10 14 5 UpdateIn WWDC 2018 keynote, Apple has officially introduced MacOS 10. e828bfe731 [Word Free For Mac Os X](https://practical-euler-c339cf.netlify.app/Word-Free-For-Mac-Os-X)

e828bfe731

[Download Free Office For Mac](https://keen-turing-d2a368.netlify.app/Download-Free-Office-For-Mac)